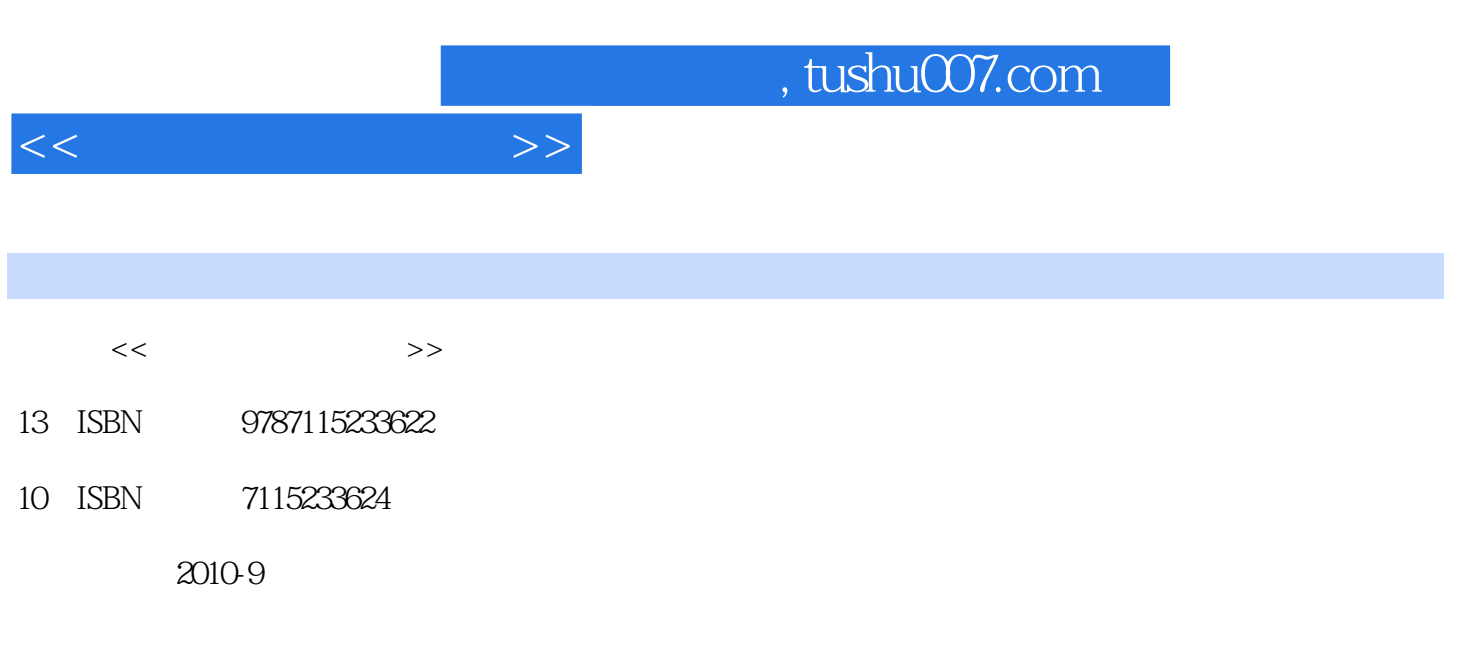

页数:188

PDF

更多资源请访问:http://www.tushu007.com

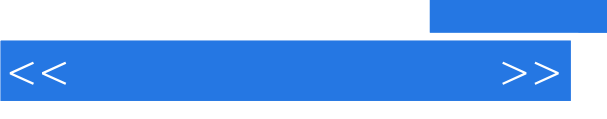

## $,$  tushu007.com

 $2003$ 

 $\ddotsc$  and  $\ddotsc$  , and  $\ddotsc$ 

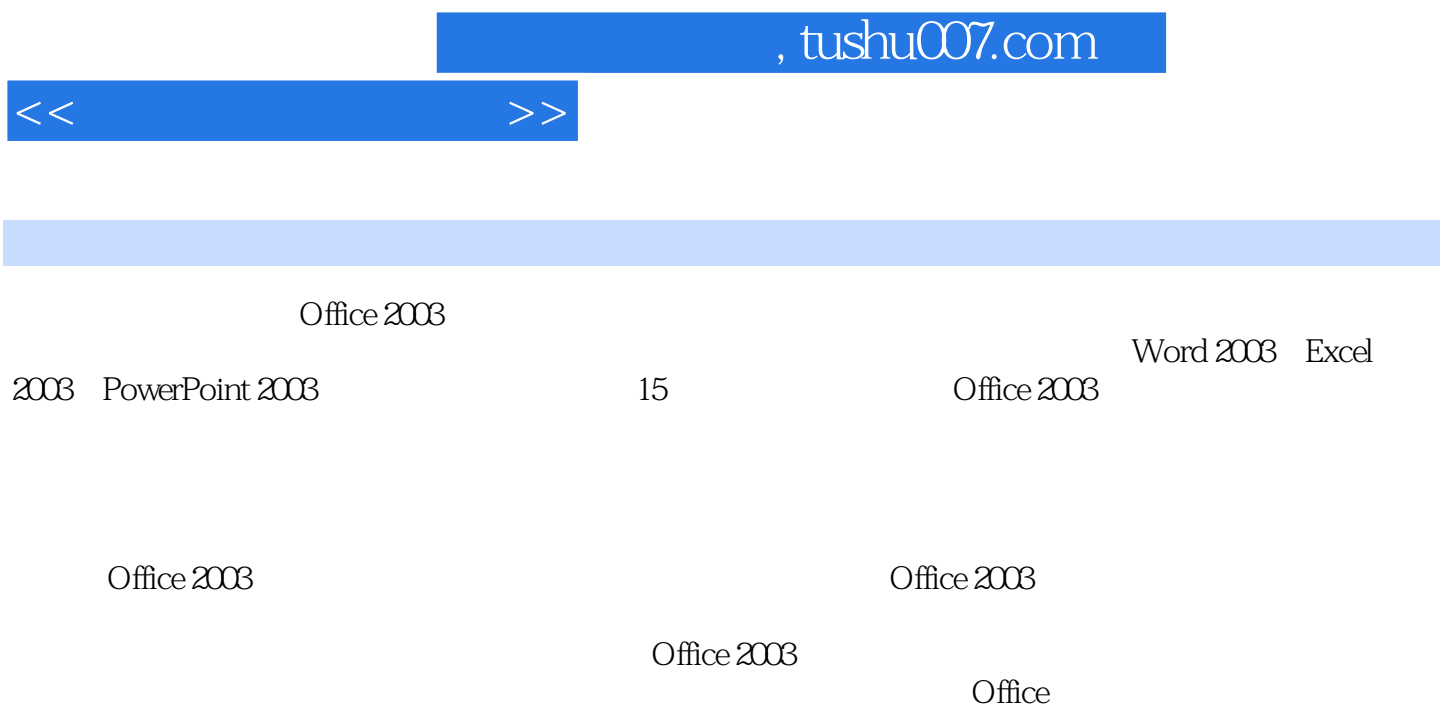

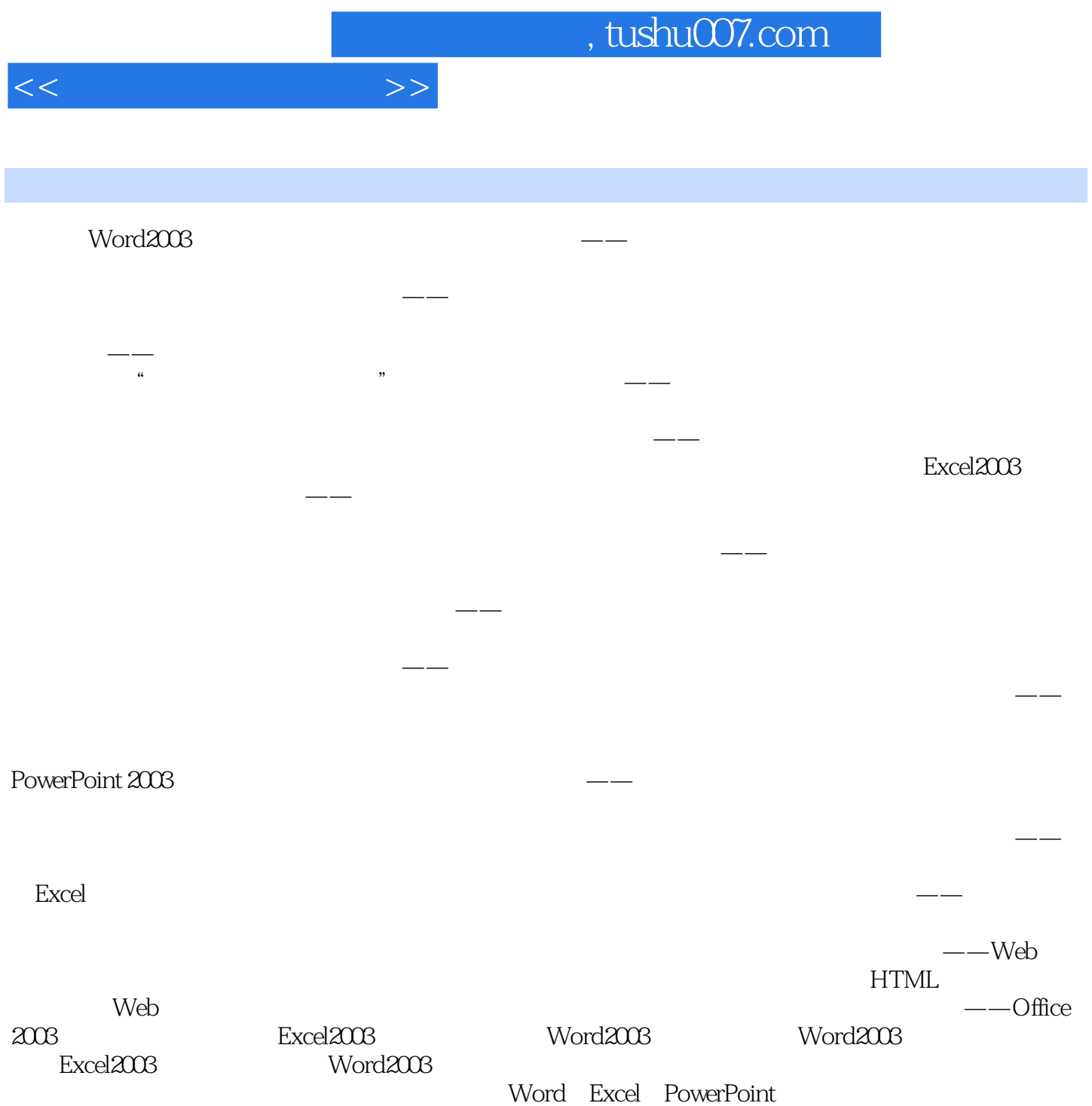

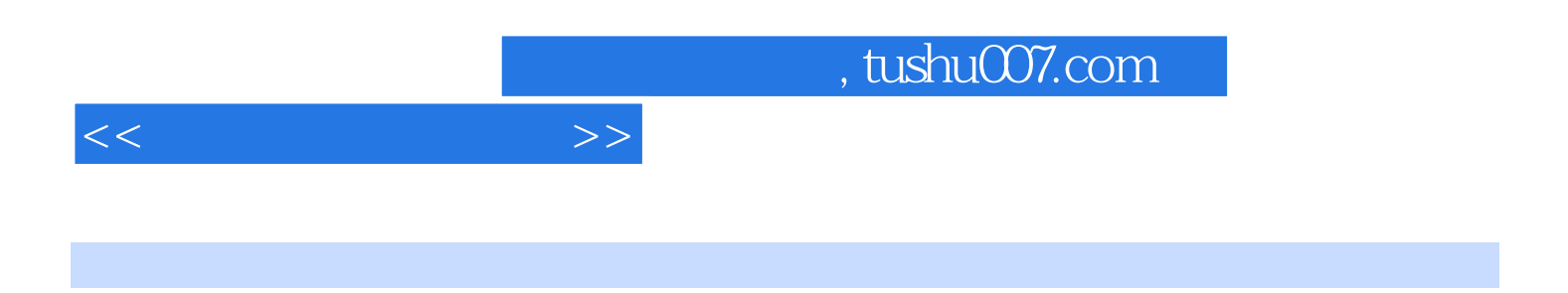

Word 2003 Word2003

……

 $\mu$  where  $\mu$  is the system of  $\mu$ 

Word 2003

 $31$ 

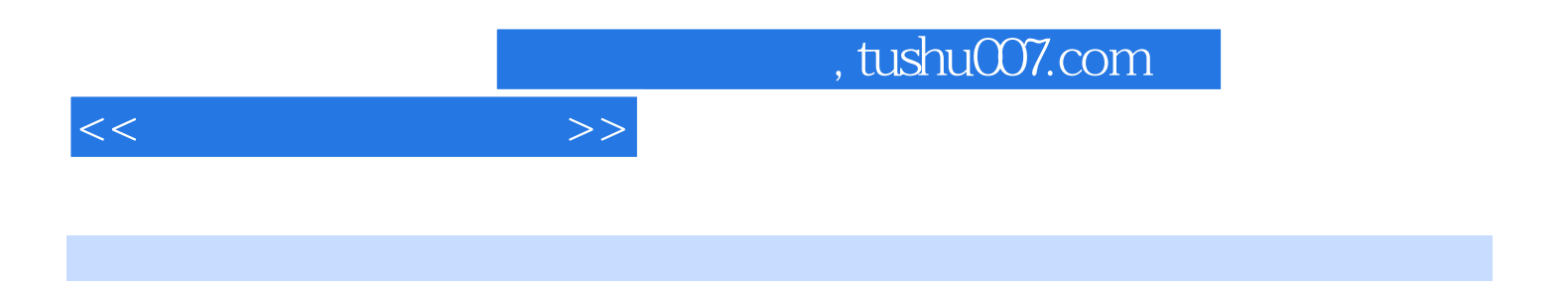

 随着计算机的普及,熟练掌握计算机办公软件的使用已经成为人们必备的技能之一.因此如何快速 掌握办公软件的使用技术.并将其应用到现实生活和实际工作中,提高学生办公软件的操作技能.已经

Office 2003

2003 PowerPoint 2003

突出实用性.注重培养学生的实践能力。

 $\label{eq:15} \text{Word } 2003 \quad \text{Excel}$ 15

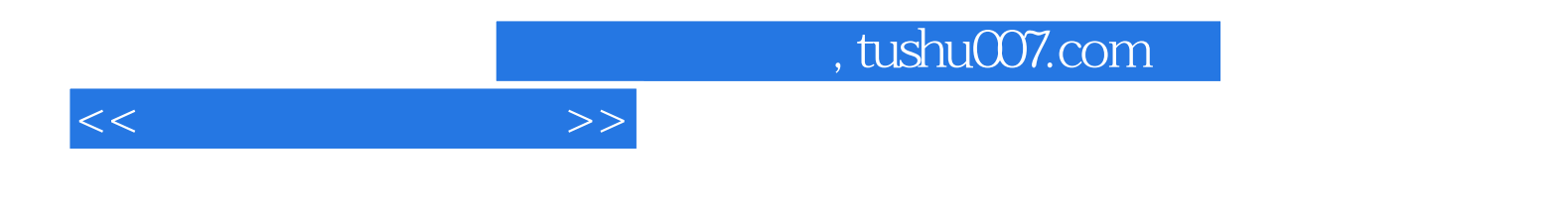

本站所提供下载的PDF图书仅提供预览和简介,请支持正版图书。

更多资源请访问:http://www.tushu007.com